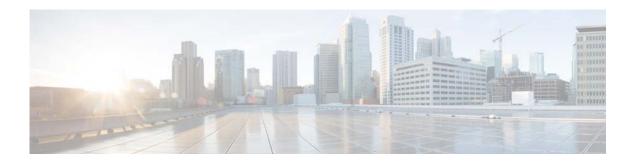

## **Preface**

This guide provides step-by-step instructions on Unix-specific tasks for Cisco Tidal Enterprise Scheduler (TES) 6.2.

## **Audience**

This guide is for administrators who configure, monitor, and maintain TES, and who troubleshoot TES issues.

## **Related Documentation**

See the Cisco Tidal Enterprise Scheduler 6.2 Documentation Overview for a list of all TES guides.

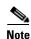

We sometimes update the documentation after original publication. Therefore, you should also review the documentation on Cisco.com for any updates.

## **Obtaining Documentation and Submitting a Service Request**

For information on obtaining documentation, submitting a service request, and gathering additional information, see What's New in Cisco Product Documentation at:

http://www.cisco.com/en/US/docs/general/whatsnew/whatsnew.html.

Subscribe to What's New in Cisco Product Documentation, which lists all new and revised Cisco technical documentation, as an RSS feed and deliver content directly to your desktop using a reader application. The RSS feeds are a free service.